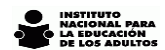

## **INFORME ESTADÍSTICO 2017**

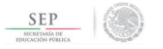

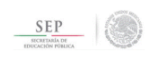

**2.8 Infraestructura Seleccionar Nombre de Entidad Programa Anual**

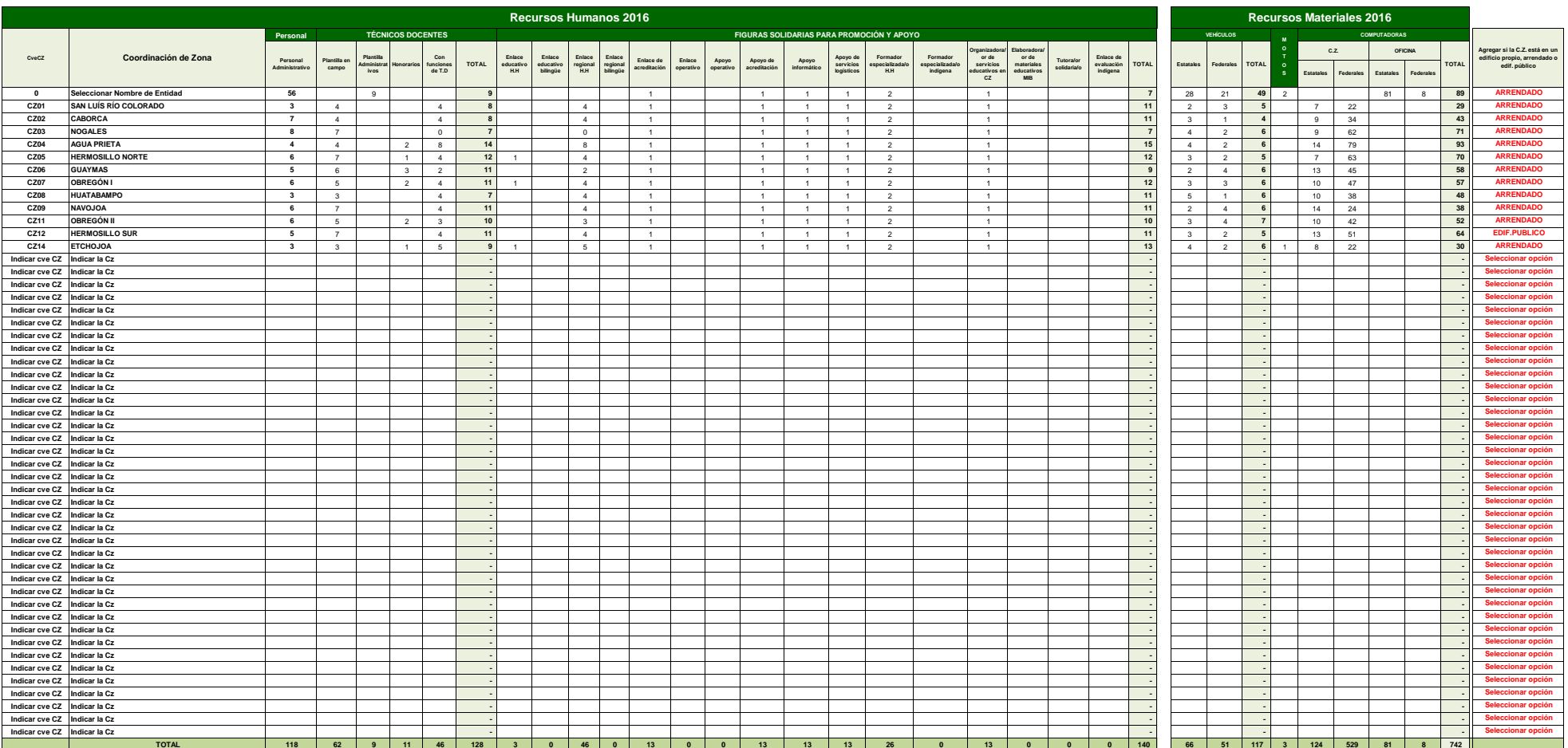